## **司会・演者・パネラーへのご案内**

#### **現地での登壇の場合**

ご登壇者用のネームカードをお渡しいたします。

会場にお越しいただきましたら、必ず受付にてネームカードをお受け取りください。

#### **司会・パネラー**

- ご担当セッションの開始10分前までに、 ホールA・B内の右手前方、次座長席にてお待ちください。
- 視聴者からの質問は、司会席画面上にQ&Aにて表示されますのでそちらをご確認ください。
- 会場からの質問は、会場内マイクにて受け付けます。
- パネラーの方は、各演題の発表終了後、パネルディスカッションが開始しましたら ご登壇ください。

#### **演者**

ご発表セッションの開始20分前までに、PC受付にお越しください。

発表データを、PCセンターで動作確認します。

※データは、館内LANサーバに保存されます。

#### **(1)PC受付**

場所: コングレスクエア日本橋 2F ホールA・B前 PC受付

時間: 8:15~

- 発表は、PCプレゼンテーション(PowerPoint)のみです。
- 発表データは、Windows PowerPoint 2019のバージョンで作成してください。
- 発表データを保存したメディア (USBフラッシュメモリー)またはPC本体をご 持参ください。
- ご発表の際は、ご自身での操作をお願いします。
- 発表者ツールはご使用いただけません。

### **(2)メディア(USBフラッシュメモリー等)をお持込みになる場合**

- 1) 作成に使用されたPC以外でも必ず動作確認を行っていただき、 USBフラッシュメモリーでご持参ください。
- 2) フォントは文字化け、レイアウト崩れを防ぐため下記フォントを 推奨いたします。

日本語……MSゴシック、MSPゴシック、MS明朝、MSP明朝 英語……Arial、Century、Century Gothic、Times New Roman

3) 発表後、発表データは運営事務局が責任を持って消去いたします。

## **(3)PCをお持込みになる場合**

- 1) Macintoshで作成したものと動画データを含む場合は、 必ずご自身のPC本体をお持ち込みください。
- 2) パソコンのACアダプター、外部出力変換ケーブルは必ずご自身で ご用意ください。会場でご用意するPCケーブルコネクタの形状は、 HDMI、Mini D-sub15ピンです。外付けコネクターを必要とする場合には 必ずご自身でお持ちください。
- 3) スクリーンセーバーならびに省電力設定は事前に解除してください。 (スリーブからの復帰時および起動時のパスワードは解除して おいてください。)
- 4) ご自身のPCと共に、バックアップ用のデータ (USBフラッシュメモリー、CD-R)をご持参ください。
- 5)PC受付にて動作確認後、講演の10分前までに会場内左前方の オペレーター席までPCをお持ちください。
- 6) PCは、発表終了後、会場内のPCオペレーター卓にてご返却いたします。

## **(4)演題発表をされる皆様へ利益相反(COI)開示のお願い**

講演・発表される方は、利益相反の有無にかかわらず、

利益相反について申告する必要があります。

詳細は肺癌学会ウェブサイトの利益相反ページにてご確認ください。

### ●利益相反の申告

[https://www.haigan.gr.jp/modules/about/index.php?content\\_id=13](https://www.haigan.gr.jp/modules/about/index.php?content_id=13)

掲示するスライドはスライド見本に準じて作成し(スタイルの変更は可)、 発表時に筆頭演者の利益相反状態について掲示するようにお願いいたします。

# **司会・演者・パネラーへのご案内**

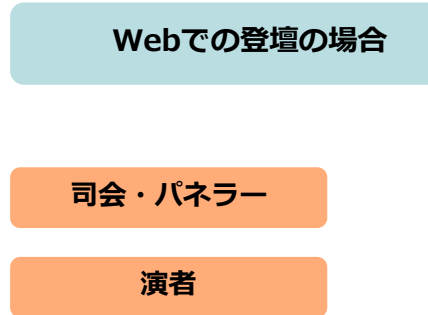

- 配信はZoomのWebinarを使用いたします。
- 事前にZoomオペレーターと音声・映像等の確認をいたしますので、 ご担当セッション開始の30分前には、Zoomにお入りください。
- 演者の方は、ご自身でスライドを共有ください。
- インターネットにつながる通信環境がよい場所でご参加ください。 (有線 LAN をご利用ください)
- 極力静かな場所で雑音が入らないようにお願いいたします。
- お持ちの PC にカメラ,スピーカー,マイクが付属されているかご確認ください。
- 可能な限り,マイク付きイヤホンやヘッドセットマイクなどをご使用ください。
- ご自身の PC 上では,セッション中に不要なアプリケーションは全て閉じてください。
- セッションの進行状況により, Zoom 入室開始時間が遅れる可能性がございます。 ご了承ください。